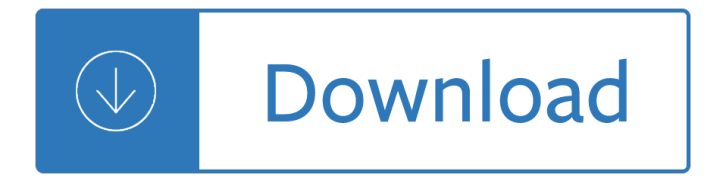

#### **xcode class diagram c pdf**

BlueJ is an integrated development environment (IDE) for the Java programming language, developed mainly for educational purposes, but also suitable for small-scale software development.It runs with the help of JDK (Java Development Kit). BlueJ was developed to support the learning and teaching of object-oriented programming, and its design differs from other development environments as a result.

#### **BlueJ - Wikipedia**

Software architecture. Graphviz consists of a graph description language named the DOT language and a set of tools that can generate and/or process DOT files: . dot a command-line tool to produce layered drawings of directed graphs in a variety of output formats (PostScript, PDF, SVG, annotated text and so on). neato for "spring model" layout (in Mac OS version called "energy minimised")

#### **Graphviz - Wikipedia**

HSAC Plugin: Adds ScenarioTable subclasses that: do not require all parameters in header row, and take a 'screenshot' after each row. (Jdbc Slim

#### **PlugIns - FitNesse**

Format. A configuration file is a free-form ASCII text file with a structure that is similar to that of a Makefile, with the default name Doxyfile.It is parsed by doxygen.The file may contain tabs and newlines for formatting purposes.

#### **Doxygen Manual: Configuration**

🎉 A curated list of awesome things related to Vue.js - vuejs/awesome-vue

### **GitHub - vuejs/awesome-vue: 🎉 A curated list of awesome**

View and Download Cisco D9858 installation and configuration manual online. Advanced Receiver Transcoder Software. D9858 Receiver pdf manual download.

### **CISCO D9858 INSTALLATION AND CONFIGURATION MANUAL Pdf**

Source code documentation and analysis tool. 1.8 Series Release 1.8.15 (release date 27-12-2018) Bug 851 - A function cannot be documented as related to two classes ...

#### **Doxygen Manual: Changelog**

An extensive list with computer file formats and detailed descriptions. Also offers the possibility to convert files to various other file formats.

### **Huge list of file formats with detailed description**

Quick Look Work on a file without even opening it. Now a tap of your space bar provides more than just a quick look at a file. It gives you the power to perform actions specific to the kind of file you're viewing â€" without ever launching an app.

#### **macOS Mojave - Apple**

Tour Start here for a quick overview of the site Help Center Detailed answers to any questions you might have Meta Discuss the workings and policies of this site ...

### **Newest Questions - Stack Overflow**

To find the best way to transfer money internationally, it  $\hat{\mathbf{a}} \in \mathbb{M}$  important to understand the fees, exchange rates and speed of different transfer options.

### **The best ways to transfer money internationally | Expatica**

Add file extensions search capability directly into your browser search panel for future use. Click here to add a new search provider to your browser.. Browsers supporting File-Extensions.org's open search feature: modern browsers like Internet Explorer version 7 and above, Firefox or Google Chrome.

### **Common file extension list - File-Extensions.org**

A while ago, I needed to export pure ASCII text from a .NET app. An important step there is to convert the diacritics to "normal" ASCII characters. That turned out to be enough for this case. This is the code I used which is based on Extension Methods and this trick from Blair Conrad: The approach uses String.Normalize to…

### **.NET/C#: from Unicode to ASCII (yes, this is one-way**

RStudio v1.1.463 †"October 29th, 2018. This is a maintenance release of RStudio which contains fixes for the following issues: Fix sign-out issue when  $\hat{a} \in \text{cost}$  signed in $\hat{a} \in \cdot$  is checked in RStudio Server ()Fix hang when submitting empty passwords and password encryption is turned off ()Fix dark theme partial application in data viewer when upgrading from 1.0 ()

## **RStudio Release Notes - RStudio**

Honolulu | United States

## **Honolulu | United States**

Connecting decision makers to a dynamic network of information, people and ideas, Bloomberg quickly and accurately delivers business and financial information, news and insight around the world.

### **Paul Ford: What Is Code? | Bloomberg**

Search. Barcelona - Spain

### **Barcelona - Spain**

Note: The published capacities are actually guidelines - in testing (using codes based on the original open source C program- (I use it in my app QRU HD)) - I was able to generate and later scan QR Codes that exceeds the capacity (not by much) - more than 3,100 Latin1 characters and 7100 numeric

### **Wiki for Coding QR Code Mobile Apps | FANDOM powered by Wikia**

Liste von Dateiendungen mit alphatisch sortiert mit Erkl $\tilde{A}f \tilde{A}$ ¤rung. Was bedeutet die File Extension ?

### **Liste aller Dateiendungen mit (File Extensions)**

'Visual Basic For Application 'Microsoft Excel 11.0 Object Library 'OLE Automation 'Microsoft Office 11.0 Object Library 'Microsoft Forms 2.0 Object Library

# **File Extension, Types And Descriptions - Blogger**

l y b e r t y . c o m : now serving over 10,000 files (> 2,200 active html pages) adb creative suite 3 compare lyberty . splash page version: 2007-06-28 (June 28) é• ã•¶ã•íã•é•"ã•̄自ç"±ã•≀æ-»ã• ã€, get banner

Effective teaching and learning strategies Carlos ruiz zafon shadow of the wind The clever gem buyer Robert e park on social control and collective behavior selected papers Pirate pocket puzzle book Chinese box puzzle A curious mind the secret to a bigger life Barbara fine clouse patterns for a purpose Hannah montana miley cyrus best of both worlds Toyota 1az fe engine wiring diagram Marketing management 13th edition by philip kotler and kevin keller free download

Whatwouldstevejobsdohowthestevejobswaycaninspireanyonetothinkdifferentlyandwin Xml publisher user guide Goodnightpocoyopocoyobrightearlyboardbookstm Fit and well 11th edition Network fundamentals and certification Nuffield universal workshop manual January 2013 sat answers

Thecompleteidiotstousgovernmentandpoliticsfrancoscardino Gizmo solubility and temperature answers Walking with god in a fragile world Mystics musings paperback by vasudev sadhguru jaggi Diagnostic imaging 7th edition peter armstrong And the earth did not devour him full text Cambridge international as and a level physics coursebook with cd rom Case 1845b service manual The novels of o k matsepe Handbook of trauma pitfalls and pearls Global tech experience change simulation answers Control systems engineering nagoor kani first edition The gladiators from capua the roman mysteries Kia picanto electrical systems wiring diagrams Overcoming retroactive jealousy a guide to getting over your partner Intermediate accounting 10th canadian edition volume 2 Espejo para un adolescente Cummins efc manual Introduction to distributed parameter networks Electrical control for machines 4th edition Calculations for a level chemistry Starting shakespeare first encounters with shakespeares plays longman imprint books paperback Princess of the silver woods twelve dancing princesses book 3 2003chevysilverado1500hdquadrasteer Diana gabaldon outlander series new book Star wars knights of the old republic pc version official strategy guide Ic schematic sourcemaster Computer science an overview 11th edition solutions Electronic instrumentation and measurement techniques

Whenhelpinghurtshowtoalleviatepovertywithouthurtingthepoorandyourselfstevecorbett The music between us is music a universal language Doing the dirty work When things fall apart pema chodron International commodity trading physical and derivative markets Civil engineer experience certificate format doc Second world war an illustrated history An introduction to the mathematical theory of inverse problems Volvo vnl 670 service manual Peterson stress concentration factors Design and analysis of experiments 7th edition Ccnp switch lab